CS162: Operating Systems and Systems Programming

Lecture 13: Linux Memory Management / Distributed Systems (intro) 13 July 2015 Charles Reiss https://cs162.eecs.berkeley.edu/

# Recall: Demand Paging

### Key idea: **Illusion of infinite memory**

Process's memory lives **on secondary storage**

### Memory is **just a cache**

- $-Block = page$
- ― Fully associative
- $-Cache$  replacement = page fault

# Recall: Demand Paging Policies

Ideal replacement policy: Belady's MIN

- ― Impossible to implement, but ideal (access time)
- ― Similar problems with SRTF

Possible replacement policy: Least Recently Used

― Still impossible to implement – too much overhead to track "uses"

Practical replacement policy: Clock algorithm

- ― "Not recently used"
- ― Use HW support of used bit, scan periodically

Practical replacement policy: Second chance list

- ― "Not recently used"
- ― Make inactive pages invalid to see if they're really unused

# Recall: Reverse Page Mapping ("coremap")

Mapping from physical page frame # to **all its locations in memory**

Example uses:

- ― Scanning accessed/dirty bits of **all its PTEs**
- ― Marking page not present in **all its PTEs** when replacing with another

Linux implementation:

- Linked list of *memory regions* derived from an object (e.g. file)

# Reality: Linux Memory Management

Three zones:

- $-ZONE$  DMA: phys addr <16M, DMAable with ISA bus
- $-ZONE$  NORMAL: 16M  $\rightarrow$  896MB
- ZONE HIGHMEM: Everything else

Why?

- ― Hardware limitations
- ― On 32-bit, 0-896MB is always mapped in kernel space

Each zone has own freelist, LRU lists (active, inactive)

# Linux Virtual Memory Map

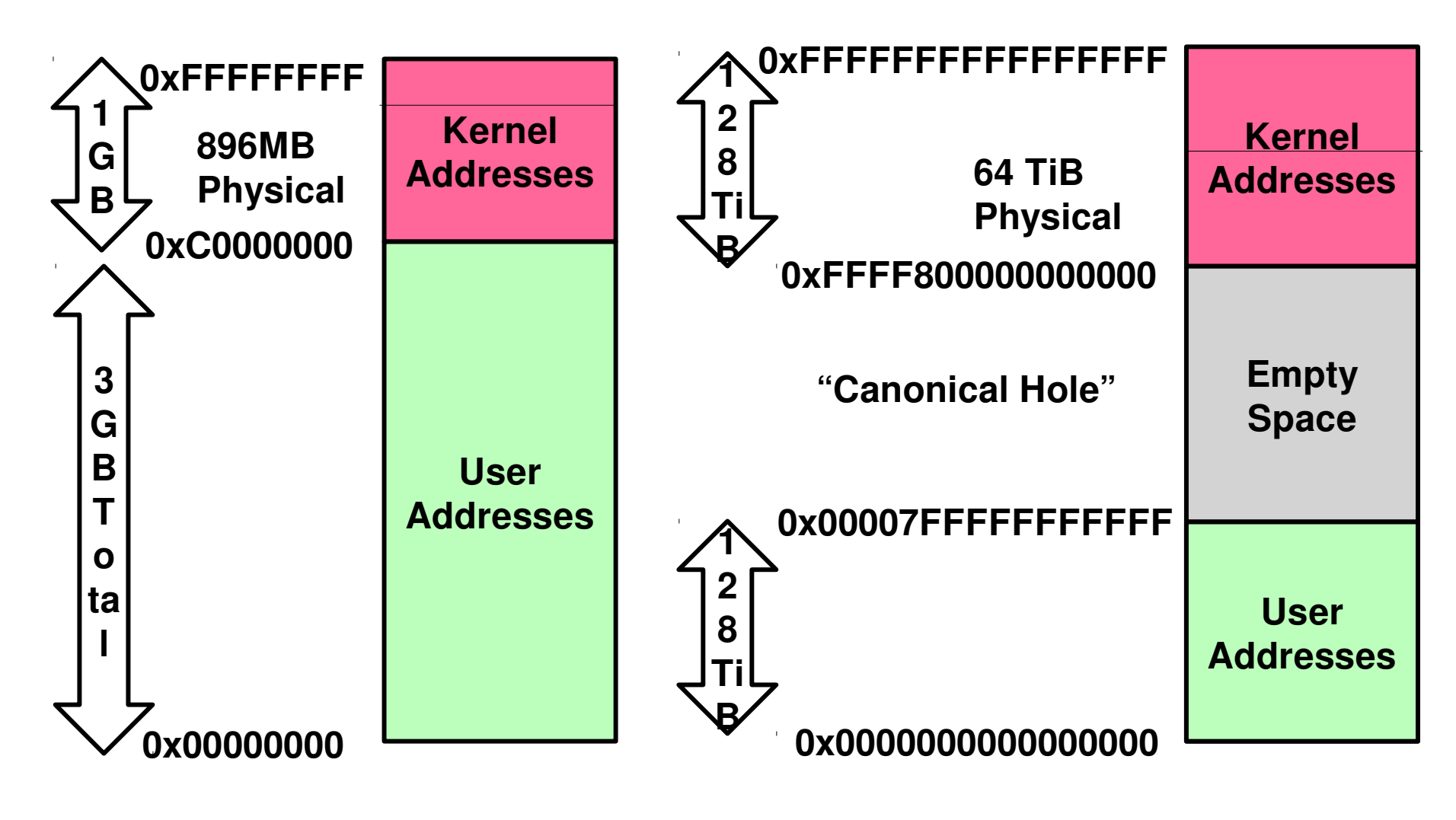

**32-Bit Virtual Address Space 64-Bit Virtual Address Space**

# Linux Virtual Memory Map

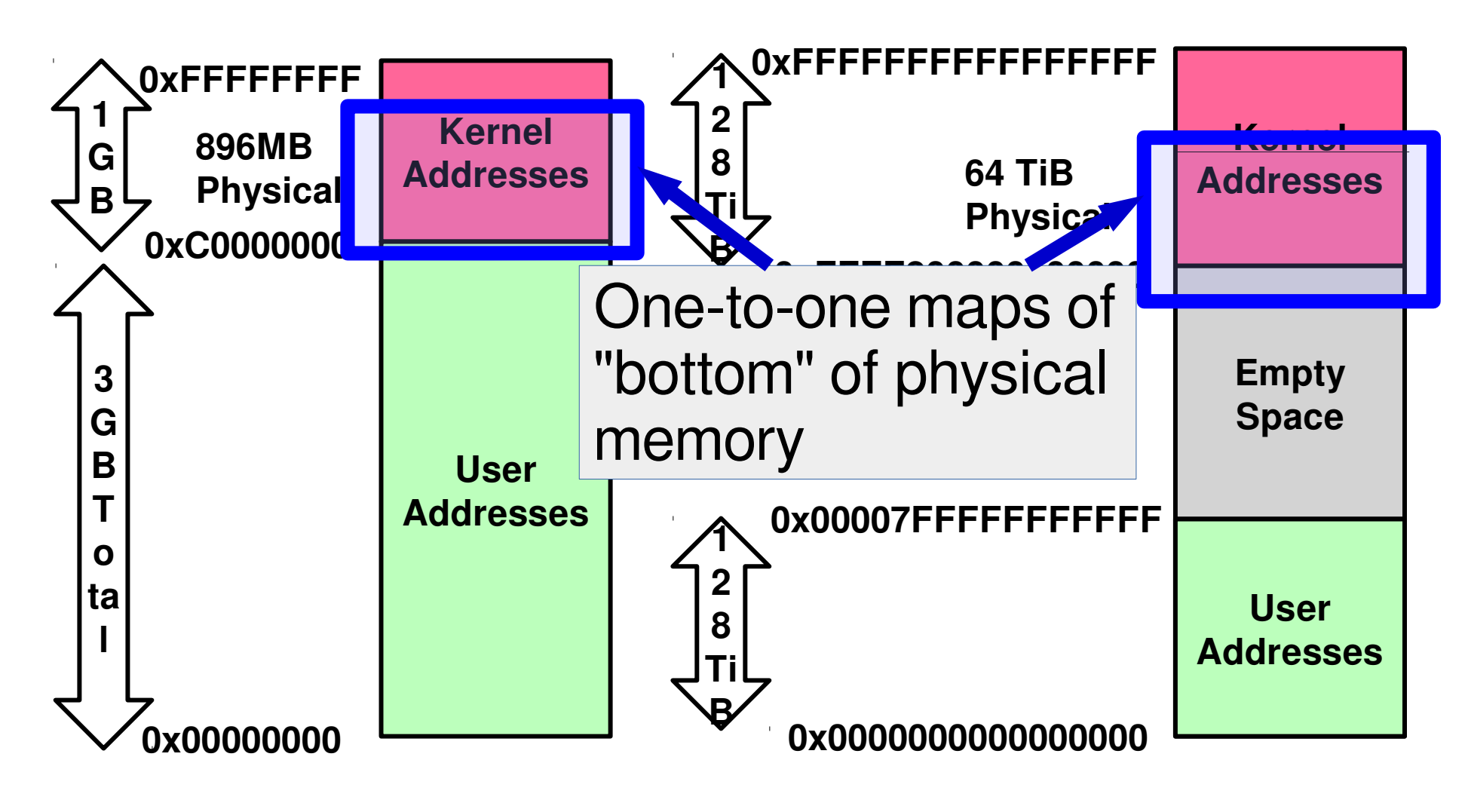

**32-Bit Virtual Address Space 64-Bit Virtual Address Space**

# Linux Virtual Memory Map

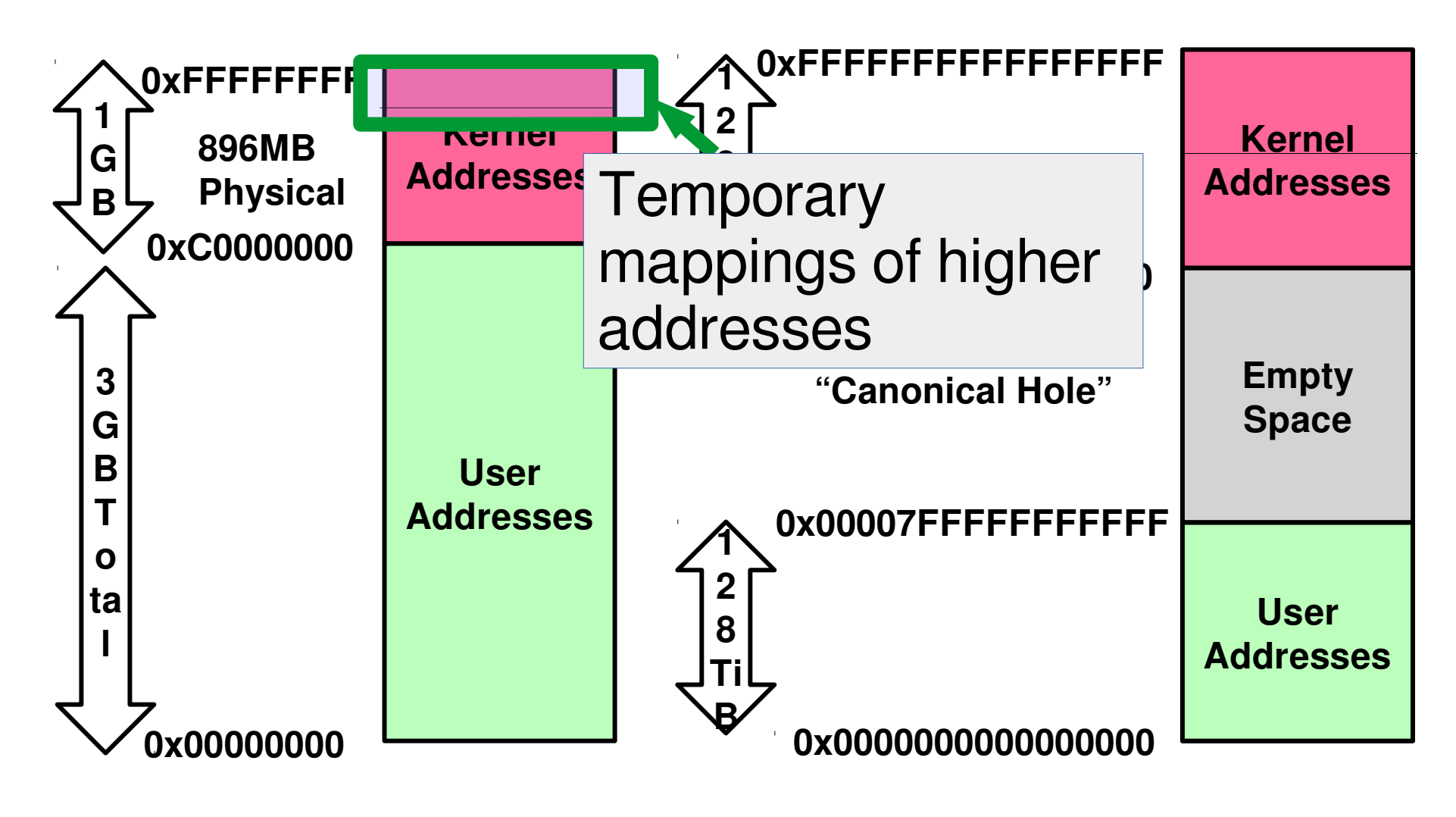

**32-Bit Virtual Address Space 64-Bit Virtual Address Space**

# Recall: Create Address Space

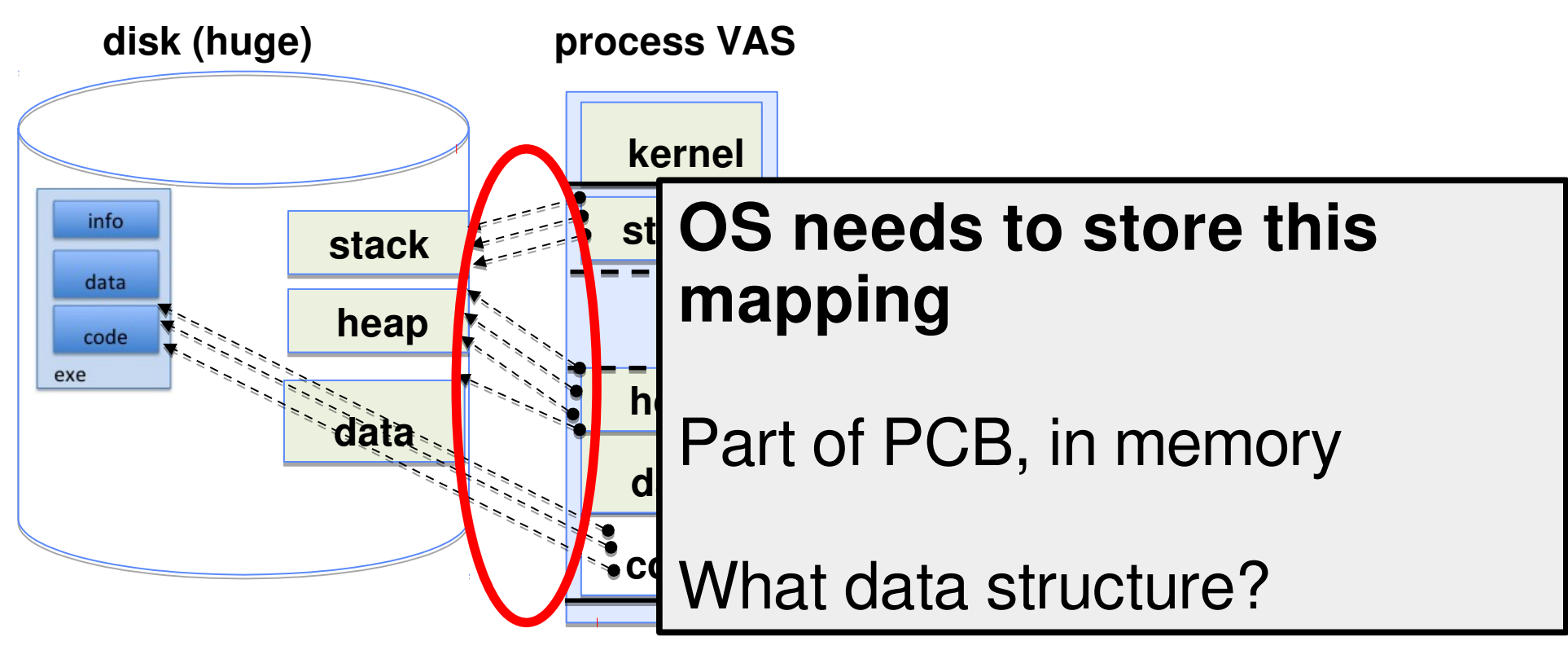

One method: Everything **backed by disk**

Just allocate space on disk

― Let page faults trigger it actually being read from disk

### Linux Address Space

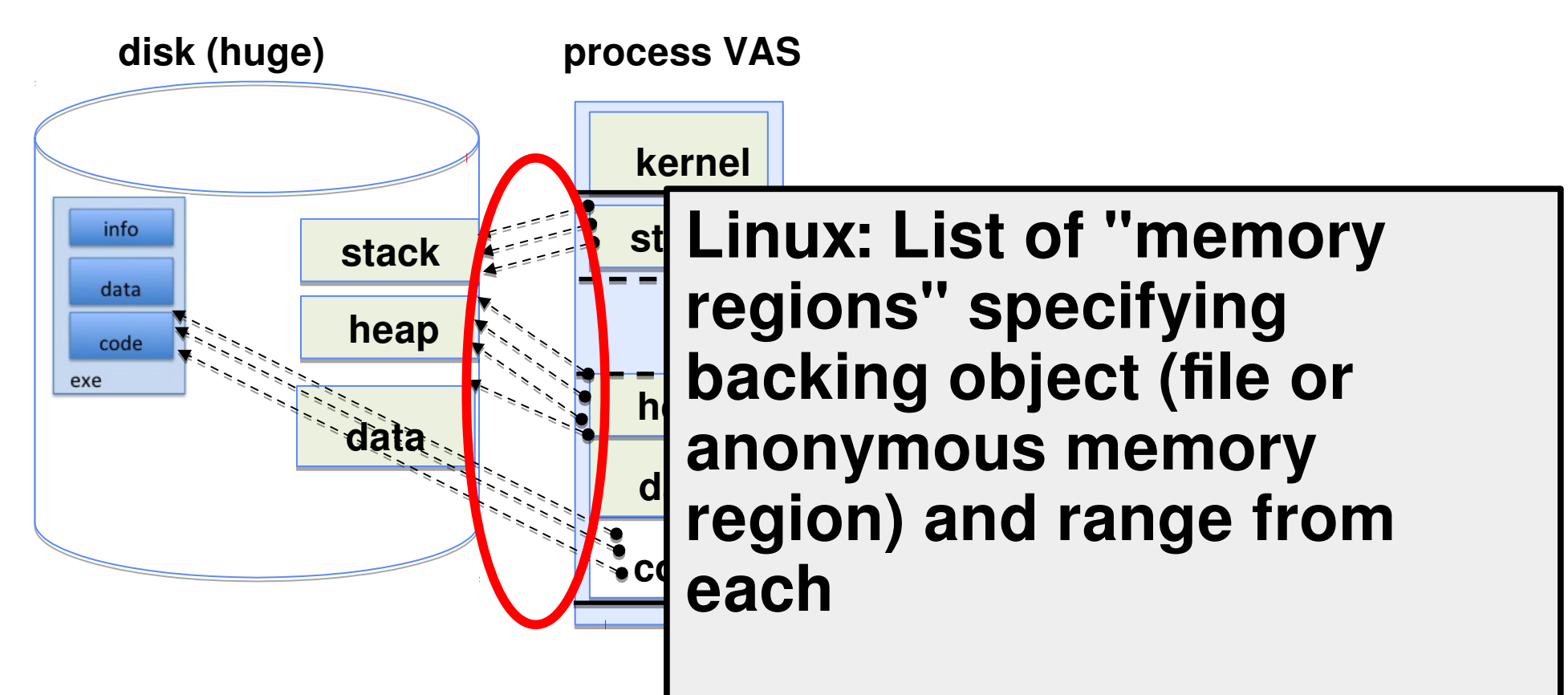

## Linux Address Space Region

struct vm area struct>

};

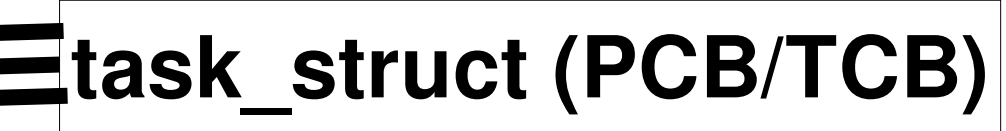

```
 // start and end virtual address
 unsigned long vm_start;
 unsigned long vm_end;
 // …
 // permissions and policy
 pgprot_t vm_page_prot;
 unsigned long vm_flags; // MAP_PRIVATE == copy-on-write
 // …
 // backing store
 // how many pages into the backing store
 unsigned long vm_pgoff;
 // mapped file (or NULL)
 struct file * vm_file;
 // …
```
11

# Page/Protection Fault Handler

Lookup struct vm area struct<sup>\*</sup>.

Look at type of access versus area protection flags

Main cases:

- ― Allocate new page (copy from file or zero page)
- $-Copy-on-write page (alloc  $+ copy$ )$
- ― Swap in non-file backed page (trick: store location on disk in unused bits of PTE)

# Recall: TLB and page table changes

Consider **copy-on-write**.

Process A calls fork().

OS marks its pages as read-only. **Tells MMU to clear those TLB entries.**

After returning from fork it tries to write to its stack.

Triggers protection fault. OS makes a copy of the stack page, updates page table. **Tells MMU to clear that TLB entry.**

Restarts instruction.

# What about multiple processors? (1)

Process A running on CPU  $1 + 2$  (different threads)

Process B on CPU 3

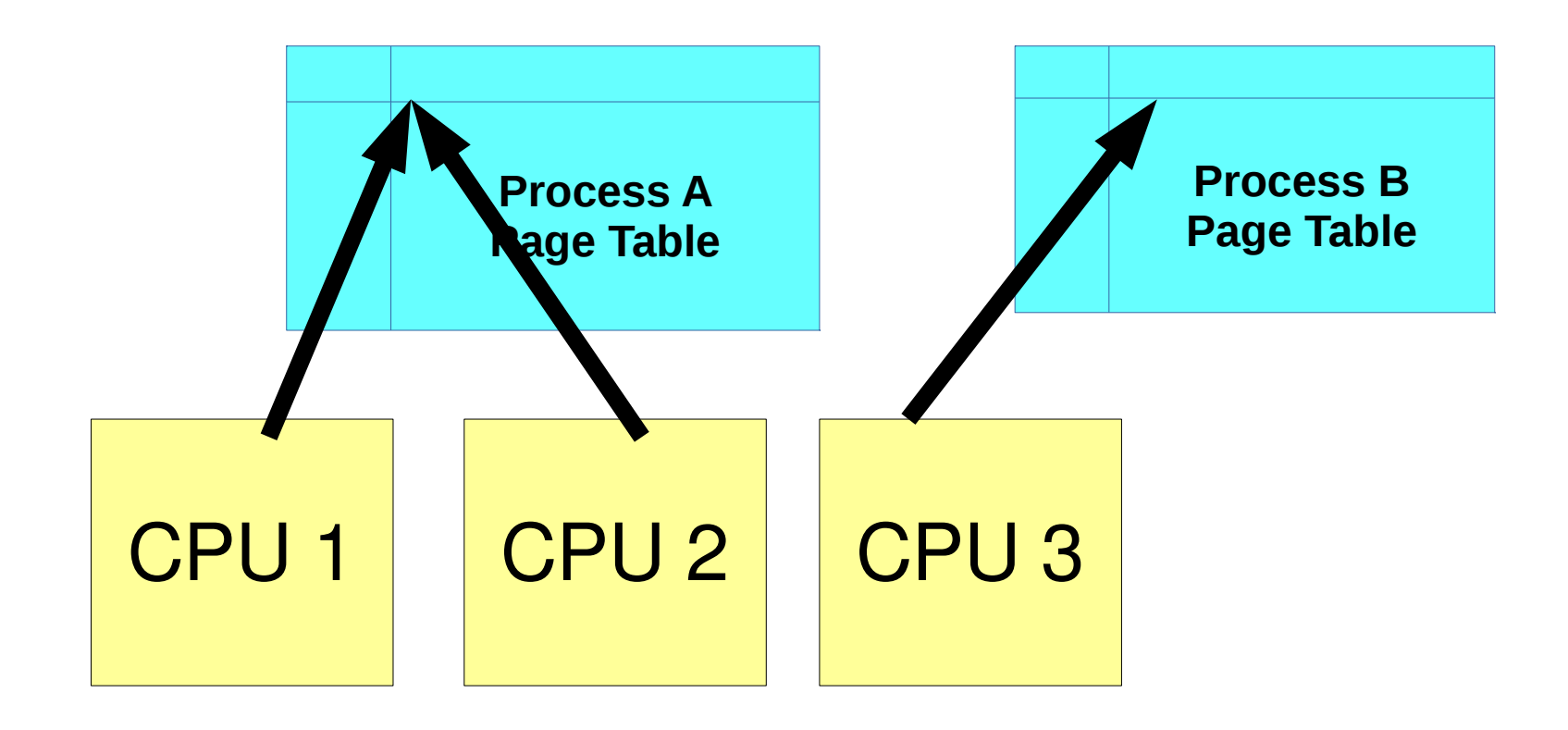

# What about multiple processors? (2)

#### Page fault on CPU 1 needs to invalidate TLB on CPU<sub>1</sub> and 2

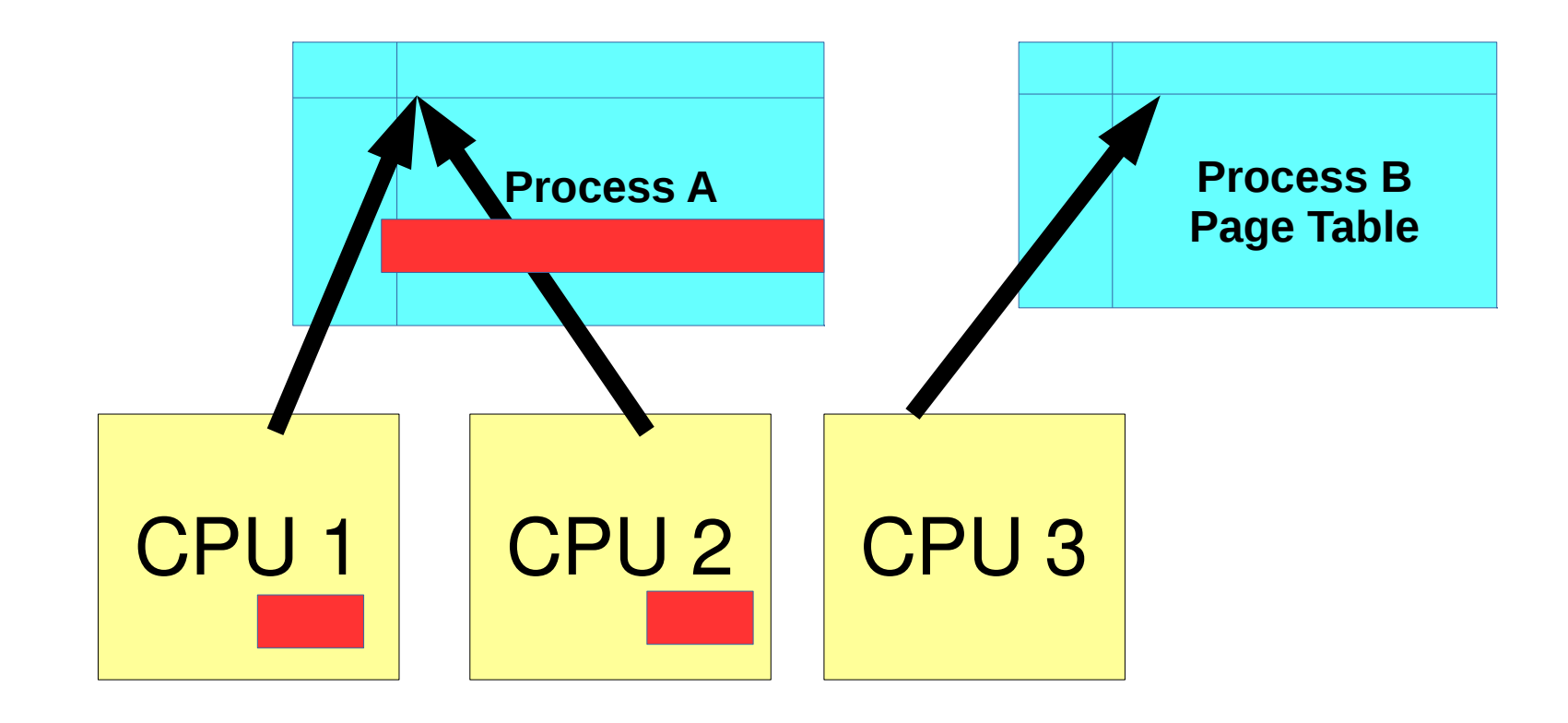

# What about multiple processors? (3)

#### "TLB shootdown"

#### **Interprocessor Interrupt**

- ― Trigger an interrupt on another processor
- $-$  All of them need synchronization to make sure another thread of process A doesn't start on CPU 3
- ― invlpg instruction or reset page table pointer (untagged TLB)

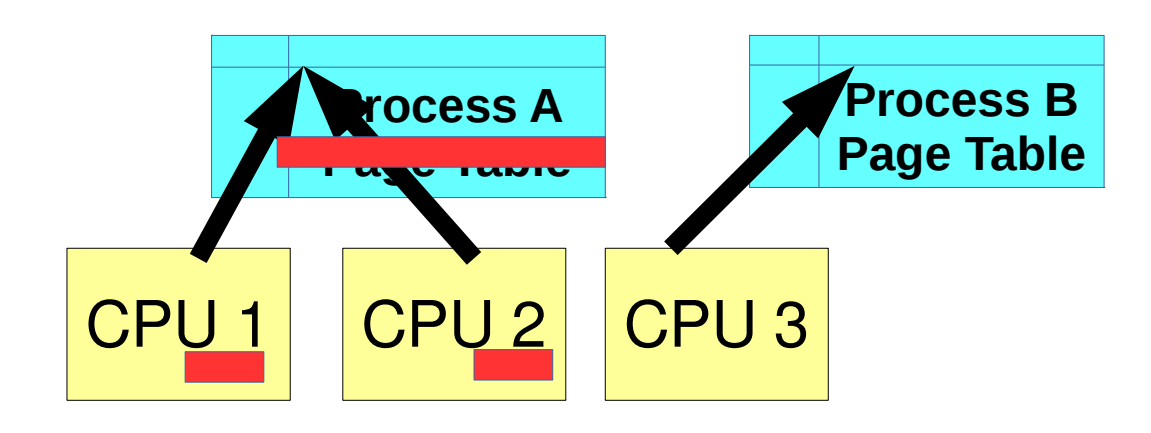

# Linux Virtual Map Management

Kernel memory not visible to user

― Exception: shared memory for fast "system calls" (vDSO)

#### Forward mapping:

- ― PCB has list of vm\_area\_structs
- ― Also binary search tree (fast lookups by virtual address)

struct page describes physical page

- ― pointers to all its memory regions (**coremap**!)
- ― membership on all its "LRU" lists

### Linux Page Allocation

struct page \* alloc\_pages(gfp\_t gfp\_mask, unsigned order)

- ― gfp\_mask specifies valid zones (among other options)
- ― Allocate 2order bytes from **contiguous physical pages**

```
struct page * alloc_page(gfp_t gfp_mask)
```
― Allocate one page

Allocator uses "buddy" system – fast, avoids fragmentation (somewhat)

Why would you need more than one contiguous page?

- ― Some platforms have bigger page tables
- ― IO with some devices (later)

# Page Frame Reclaiming Algorithm

Implementation of "freelist" filling

### Several triggers:

- ― Low on memory
- ― Hibernation (suspend-to-disk)
- ― **Periodic background kernel thread**

# Linux LRU approximation

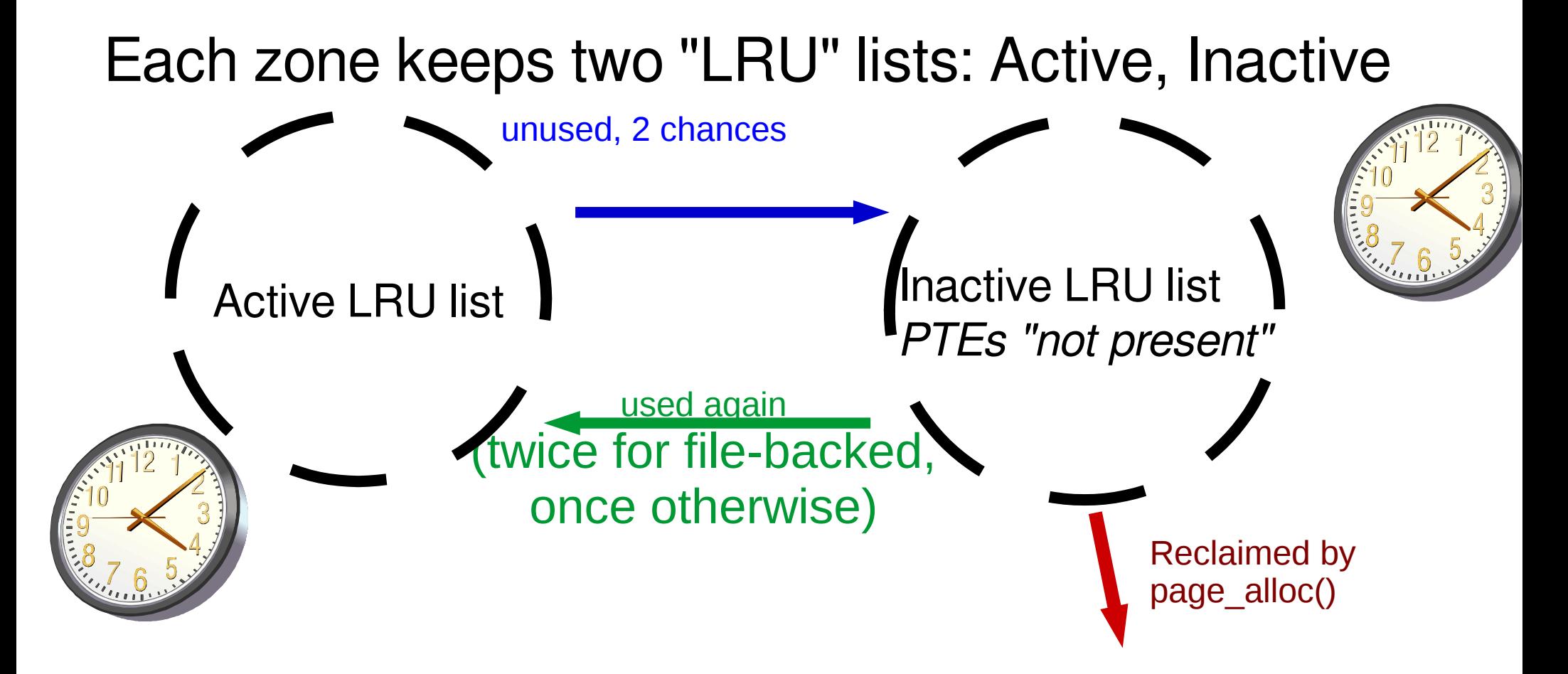

More aggressive behavior when tight on memory

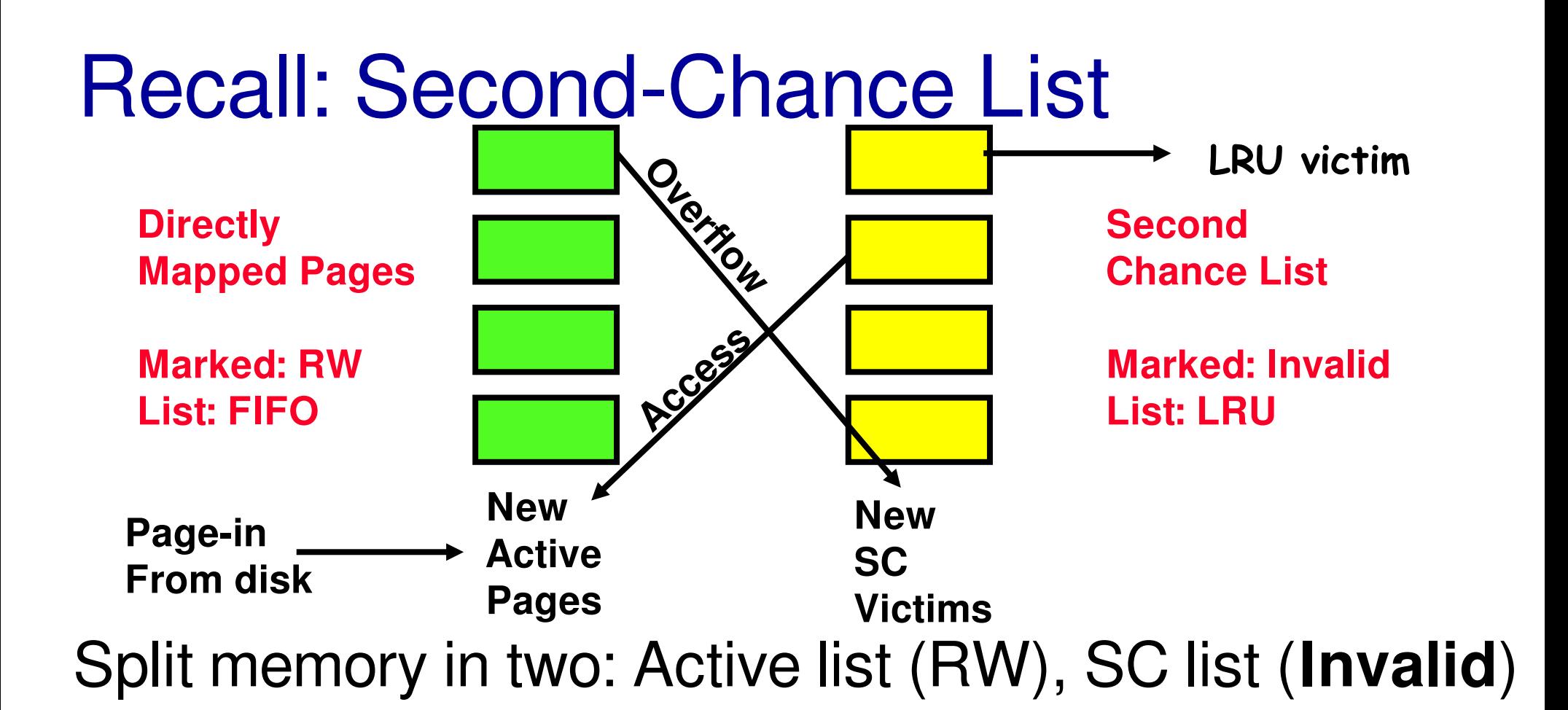

Page Fault to access Second Chance List

― Move to front of access list on page fault

Victims from "front" of second chance list

# Linux SLAB Allocator

Observation: object initialization time can be greater than allocation/deallocation time

#### Goal: **allocate once**, **reuse objects**

- ― Constructor run when first allocated only
- ― Not on subsequent free/allocation
- $-$  Handle actual page allocations (often  $>1$  page at a time)

Freelist per object type (fast!)

(Objects of one type together  $\rightarrow$  better locality??)

### SLAB allocator: Cache use

```
task_struct_cachep = 
  kmem_cache_create("task_struct",
              sizeof(struct task_struct),
        ARCH_MIN_TASKALIGN,
         SLAB_PANIC | SLAB_NOTRACK,
        NULL);
...
struct task_struct *tsk;
tsk = kmem_cache_alloc(task_struct_cachep, GFP_KERNEL);
if (!tsk)
  return NULL;
...
```

```
kmem_free(task_struct_cachep,tsk);
```
# SLAB allocator Details (1)

SLAB allocator: objects of one type together on a page

- ― Example type: open file
- ― Better locality?

Cache coloring:

- ― Offset the beginning of each page to avoid conflict misses
- ― Idea: index bits of more popular fields of different copies of the same kind of object are less likely to be the same

# SLAB allocator Details (2)

Generic kmalloc()/kfree() implemented with "caches" for powers of two

Support **reclamation** of memory:

― Scan **global list of all caches** for pages with no allocated objects to free

# Recall: Other Examples of Caching

Demand paging (later)

― Leave unused parts of process memory on disk/SSD

File systems

- ― Contents of files
- ― Directory structure

**Networking** 

- ― Hostname to IP address translations
- ― Web pages

# Recall: Other Examples of Caching

#### **Demand paging** - Leave unused parts  $\bigcap_{n=1}^{\infty}$  in ivertherory or other File systems ― **Contents of files** On Linux, these are the same cache!

― Directory structure

#### **Networking**

- ― Hostname to IP address translations
- ― Web pages

## Recall: Create Address Space

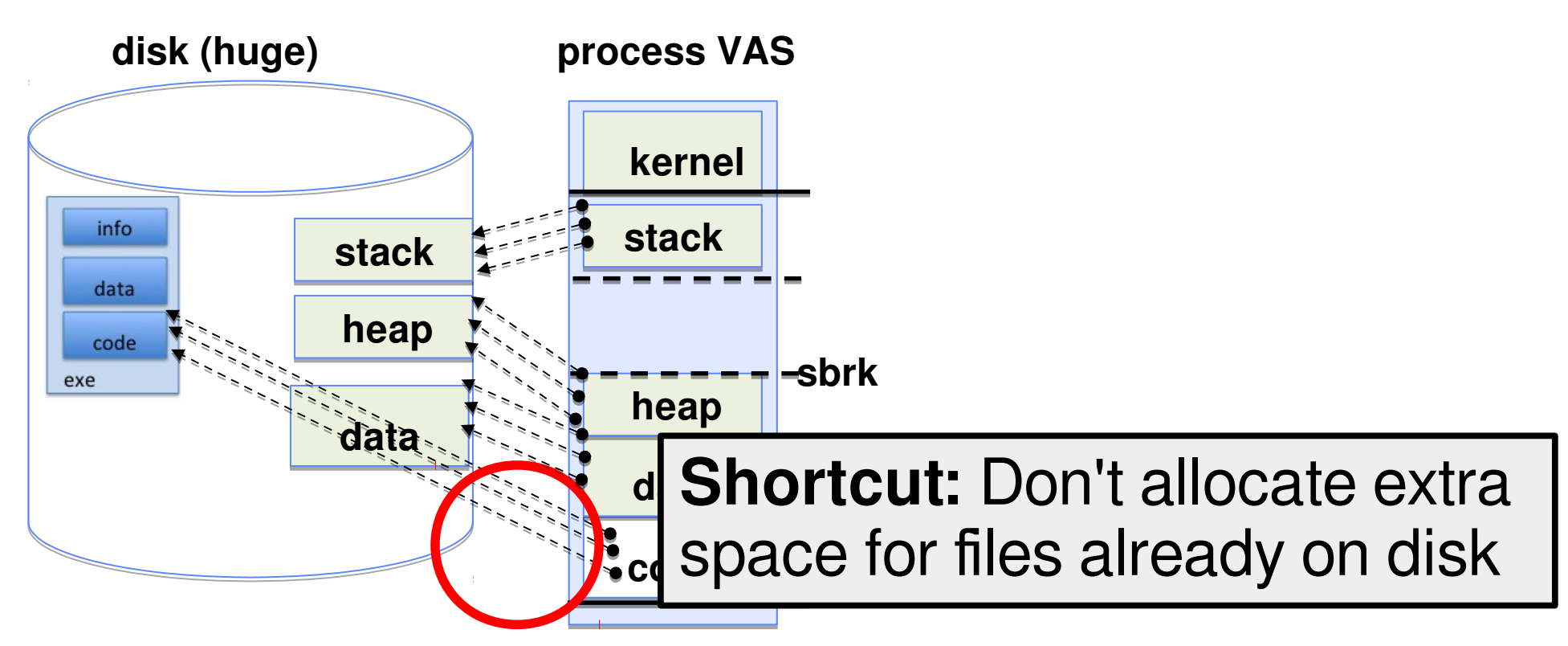

One method: Everything **backed by disk**

Just allocate space on disk

― Let page faults trigger it being read from disk

# How does read()/write() work?

(For **regular files** – terminal, network, devices, ... are different)

Load the current page of the file as one of the pages to handle with demand paging

― If it's already there, **cache hit!**

Copy to or from that page

Stays in memory until clock algorithm/etc. removes it

# Writing Dirty Pages

Since this is used for write()...

Not acceptable to wait for file-backed page to be ready to free to write it back

― Lose days of data?

Solution: background thread scans for dirty pages

- $-$  Write back data to files after no more than  $\sim$ 30 s (configurable timeout)
- ― Keep enough non-dirty memory to allow fast page allocation (configurable threshold)

### Linux VM Data Structures

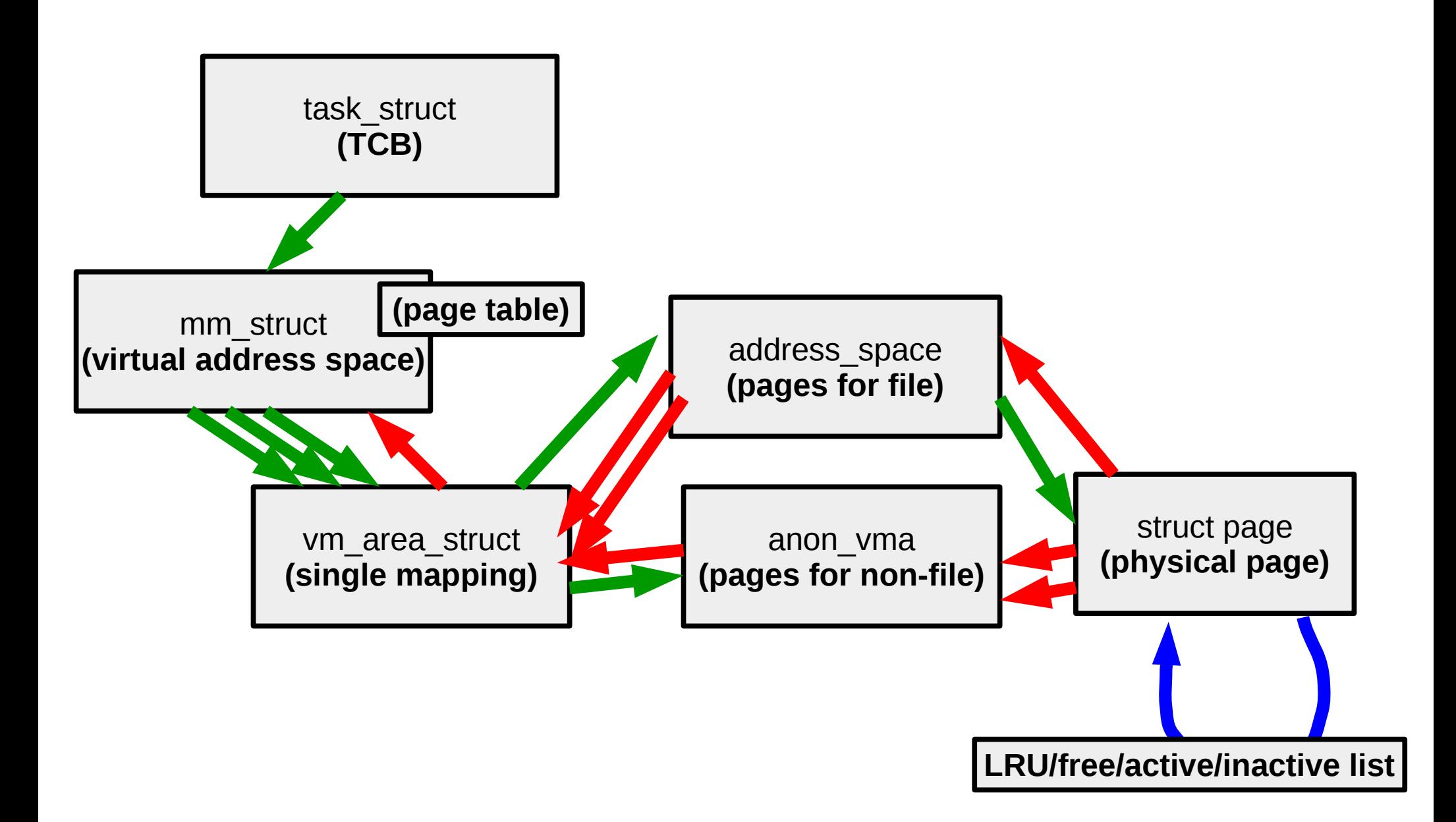

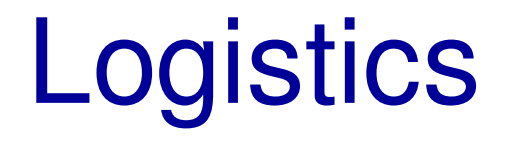

Midterm Wednesday

Review session during class Tuesday

**Project 2** – Design reviews **FRIDAY**

# Recall: What is an operating system? (4)

Always:

- ― **Memory management**
- ― I/O management
- ― **CPU scheduling**
- ― Communication?

Sometimes:

- ― Filesystems
- ― ? Multimedia support
- ― ? User interface
- ― ? Internet browser

# CPU management

### CPU **scheduling** with conflicting goals:

- ― Response time interactivity
- ― Throughput CPU and I/O
- ― Fairness and avoiding starvation
- ― Simplicity of scheduler
- ― Limiting overhead

### CPU abstractions

The **thread** – a virtual CPU

Represents **registers**

Has independent stack ― but in (potentially shared) address space

# **Synchronization**

Multiple (virtual) CPUs  $\rightarrow$  things can happen "at the same time"

Abstractions:

- ― **Monitors Lock + Condition Variable**
- ― **Semaphores**
- ― **Locks**

### Recall: Monitor Example: Queue

```
Lock lock;
Condition dataready;
Queue queue;
AddToQueue(item) {
   lock.Acquire(); // Get Lock
   queue.enqueue(item); // Add item
   dataready.signal(); // Signal a waiter, if any
   lock.Release(); // Release Lock
}
RemoveFromQueue() {
   lock.Acquire(); // Get Lock
   while (queue.isEmpty()) {
      dataready.wait(&lock); // If nothing, sleep
   }
   item = queue.dequeue(); // Get next item
   lock.Release(); // Release Lock
   return(item);
}
```
# Lock Building Blocks

Single processor: Interrupt disabling

- ― lowlevel\_acquire() { disable interrupts; }
- ― lowlevel\_release() { enable interrupts; }

Between processors: Atomic read-modify-write

- $-$  lowlevel acquire() { while (test&set(&lock)); }
- $-$ lowlevel release() { lock = 0; }

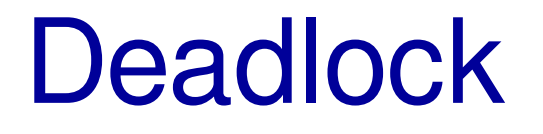

#### AllocateOrWait(1MB)

 $/*$  1 MB free  $*$ /

AllocateOrWait(1MB)

 $/*$  0 MB free  $*$ /

#### AllocateOrWait(1MB) ― **WAITS FOREVER**

AllocateOrWait(1MB) ― **WAITS FOREVER**

# Recall: Four Requirements

#### **Mutual exclusion**

― One thread at a time can use a resource

#### **Hold and wait**

― Thread holding a resource waits to acquire another resource

#### **No preemption**

― Resources are released voluntarily – threads can't steal instead of waiting

#### **Circular wait:**

- There exists a set  $\{T1, ..., Tn\}$  of waiting threads
	- T1 is waiting for a resource that is held by T2
	- T2 is waiting for a resource that is held by T3

 $\bullet$  …

• Tn is waiting for a resource that is held by T1

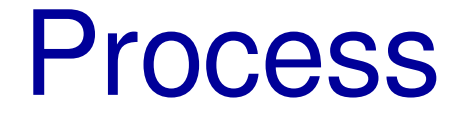

#### One or more threads + **address space**

### Address Translation Comparison

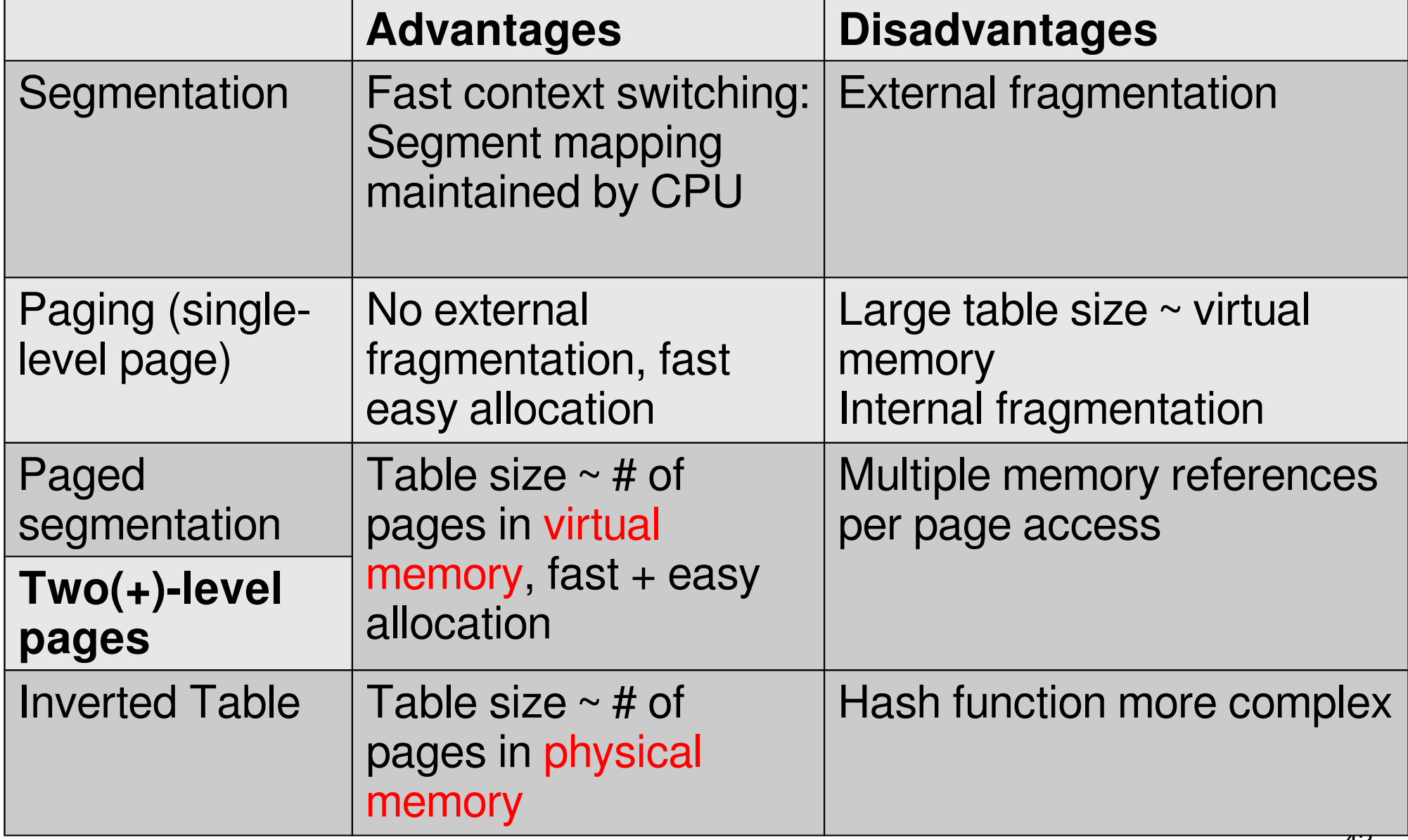

## System Calls

How do we get at all this functionality?

### **Controlled** entry into kernel

- ― To **well-known location**
- ― Like every entry save registers
- $-$  Extract arguments out of registers  $+$  user memory

# Recall: Dual Mode Operation

### **Hardware** provides at least two modes:

- ― "**Kernel**" (or "supervisor" or "protected")
	- Unix "kernel" runs here (part of OS running all the time)
- ― "**User**" mode
	- Normal programs run here
	- Even if "administrator" or "superuser" or "sudo"

Some operations **prohibited** in user mode

 $-e.g.$  changing the page table pointer

### UNIX System Structure

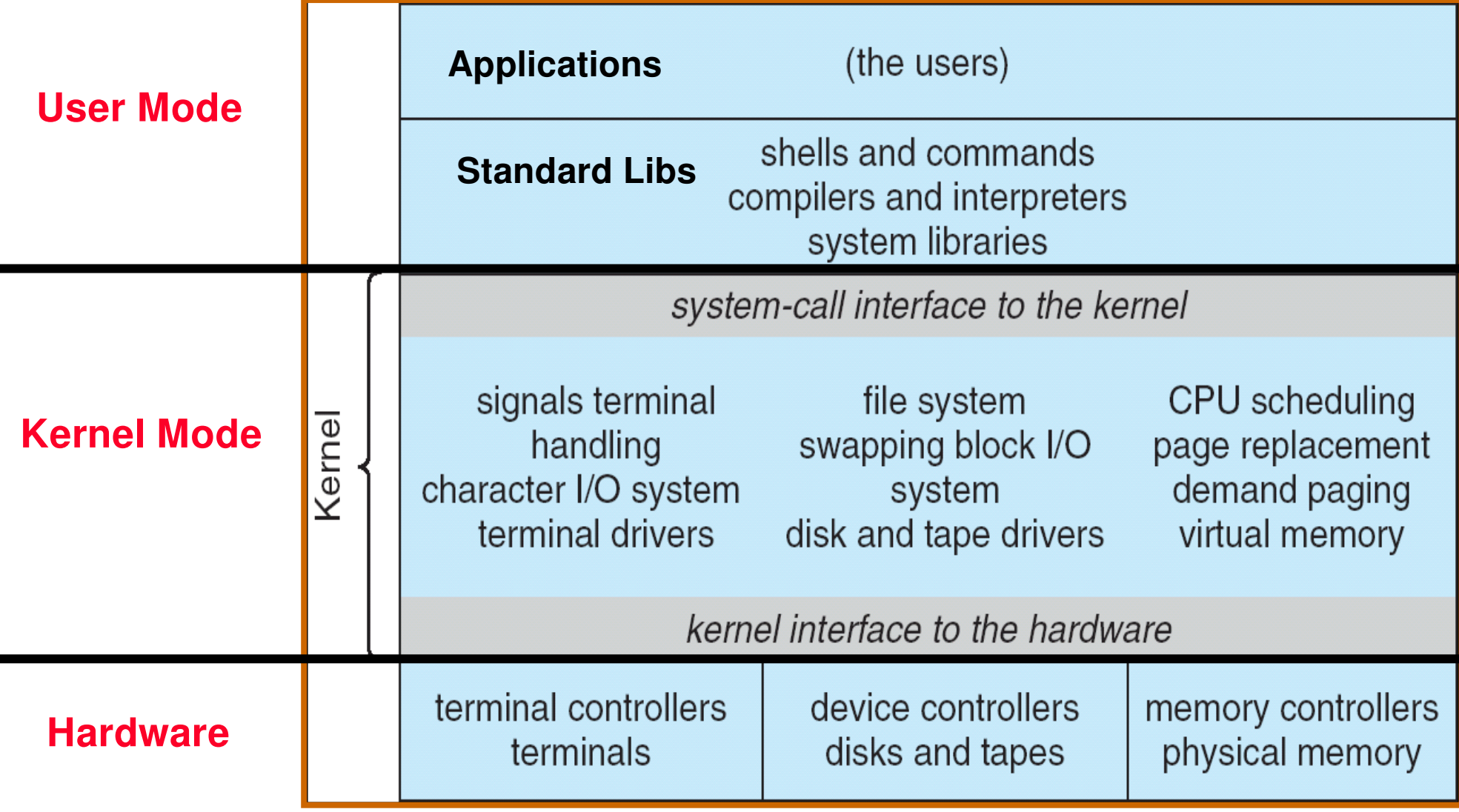

### Process and Thread APIs

POSIX process APIs:

- $-$  fork copy current into *new address space* 
	- **copy-on-write**
- ― wait wait for forked process
- $-$  exec replace current with program on disk
	- completely new address space
	- inherit file descriptors

Pintos thread APIs:

- ― thread\_create (kind-of like fork)
	- $\cdot$  allocate new thread  $+$  stack for it
- ― thread\_join (kind-of like wait)
	- wait for thread to finish

# POSIX IO APIs

#### **Low-level** (buffered only in kernel space)

- ― open
- ― read
- ― write
- ― close

### **High-level** (buffered in userspace, too)

- ― fopen,
- ― fread, fgetc, fgets
- ― fwrite, fputs, fprintf
- ― fclos

# Recall: POSIX IO: Everything is a file

Uniform interface for

- ― Devices (terminals, printers, etc.)
- ― Regular files on disk
- ― Networking (sockets)
- ― Local interprocess communication (pipes, sockets)

Part of the process state

― accessed with file descriptors

### Break

### Centralized versus Distributed

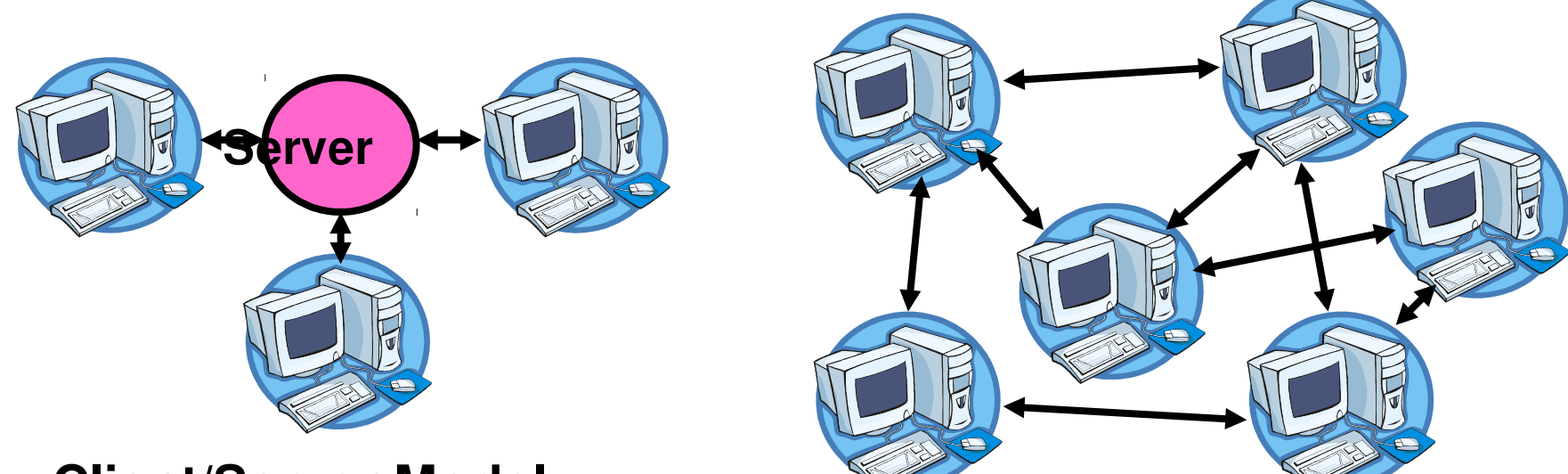

**Client/Server Model**

**Centralized system:** System where major functions performed on one physical computer **Peer-to-Peer Model**

**Distributed system:** Physically separate computers working together to perform a single task

### Parallel versus Distributed

Distributed – different machines responsible for different parts of task

- ― Usually no centralized state
- ― Usually about different responsibilities or redundancy

#### Parallel – different parts of same task performed on different machines

― Usually about performance

# Distributed: Why

Simple, **cheaper** components

### Easy to **add** to **incrementally**

#### Let **multiple users cooperate** (maybe)

- ― Physical components owned by different users
- ― Enable **collaboration** between diverse users

### Distributed: Promise

Availability

― One machine goes down, system up

**Durability** 

― One machine loses data, system does not

**Security** 

― Divide security problem into simpler pieces?

# Distributed: Reality (sometimes)

Availability

― One machine takes them all down

**Durability** 

― Any machine can lose your data

**Security** 

― More places to break in

### Distributed: Goal

**Transparency**: Hide distributedness, make system simpler

Kinds:

- ― Location location of resources invisible/irrelevant
- $-Migration$  location of resources changes invisibly
- $-$  *Replication* invisible extra copies of resources (for reliability, performance)
- $P^P$  Parallelism jobs split into pieces, look like on serial task
- $-Fault$  tolerance components fail without users knowing

### Recall: Illusion of "infinite" memory

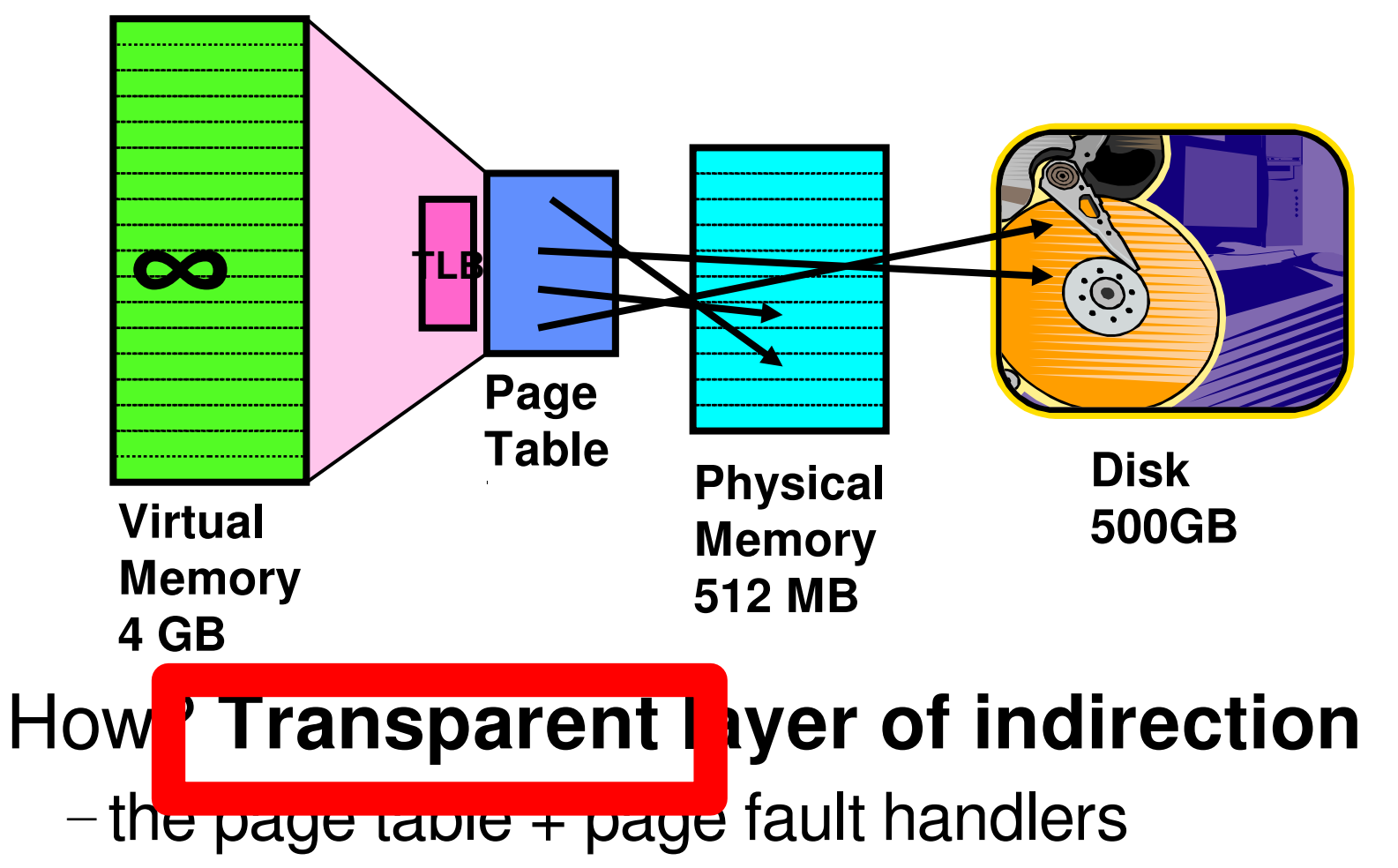

### The Coordination Problem

Components communicate with network:

― Lets you send **messages** between machines

Need to use messages to **agree on state** ― Problem **does not exist** in centralized system

### Protocols

#### Protocol is **an agreement on how to communicate**

- $-Syntax$ : "structure" format, order of messages
- $-Semantics:$  "meaning" actions taken when transmitting, receiving, or when timer expires

#### Formal description: **state machine**

A distributed system is embodied by a protocol

# Human Protocols: Telephone

- 1. (Pick up / open up the phone)
- 2. Listen for a dial tone / see that you have service
- 3. Dial
- 4. Should hear ringing …
- 5. Callee: "Hello?"
- 6. Caller: "Hi, it's John…." Or: "Hi, it's me"  $(\leftarrow$ - what's that about?)
- 7. Caller: "Hey, do you think … blah blah blah …" pause
- 8. Callee: "Yeah, blah blah blah …" pause
- 9. Caller: Bye
- 10. Callee: Bye
- 11. Hang up  $\lt$

### Protocols With Humans: Asking a Question

- 1. Raise your hand
- 2. Wait to be called on

or

1. Wait for speaker to pause.

2. Speak.

### Models for Organizing Distributed Systems

Client/server

Peer-to-peer

???

### Clients and Servers

Client program

- ― Running on end host
- ― Requests service
- ― E.g., Web browser

![](_page_61_Figure_5.jpeg)

## Client-Server Communication

Client "sometimes on"

- ― Initiates a request to the server when interested
- ― E.g., Web browser on your laptop or cell phone
- ― Doesn't communicate directly with other clients
- ― Needs to know the server's address

Server is "always on"

- ― Services requests from many client hosts
- $-E.g.,$  Web server for the www.cnn.com Web site
- ― Doesn't initiate contact with the clients
- ― Needs a fixed, wellknown address

### Peer-to-Peer Communication

No always-on server at the center of it all

- ― Hosts can come and go, and change addresses
- ― Hosts may have a different address each time

Example: peer-to-peer file sharing (e.g., BitTorrent)

- ― Any host can request files, send files, query to find where a file is located, respond to queries, and forward queries
- ― Scalability by harnessing millions of peers
- ― Each peer acting as both a client and server

![](_page_64_Picture_0.jpeg)

**Distributed** – multiple machines performing different parts of task

― Contrast to parallel: multiple (usually similar) things at the same time

Goal: Transparent – doesn't look like distributed system

Communication with **messages**

― Contrast with threads: shared memory